岐阜県医療通訳ボランティア斡旋事業

医療機関各位

発行: (公財) 岐阜県国際交流センター

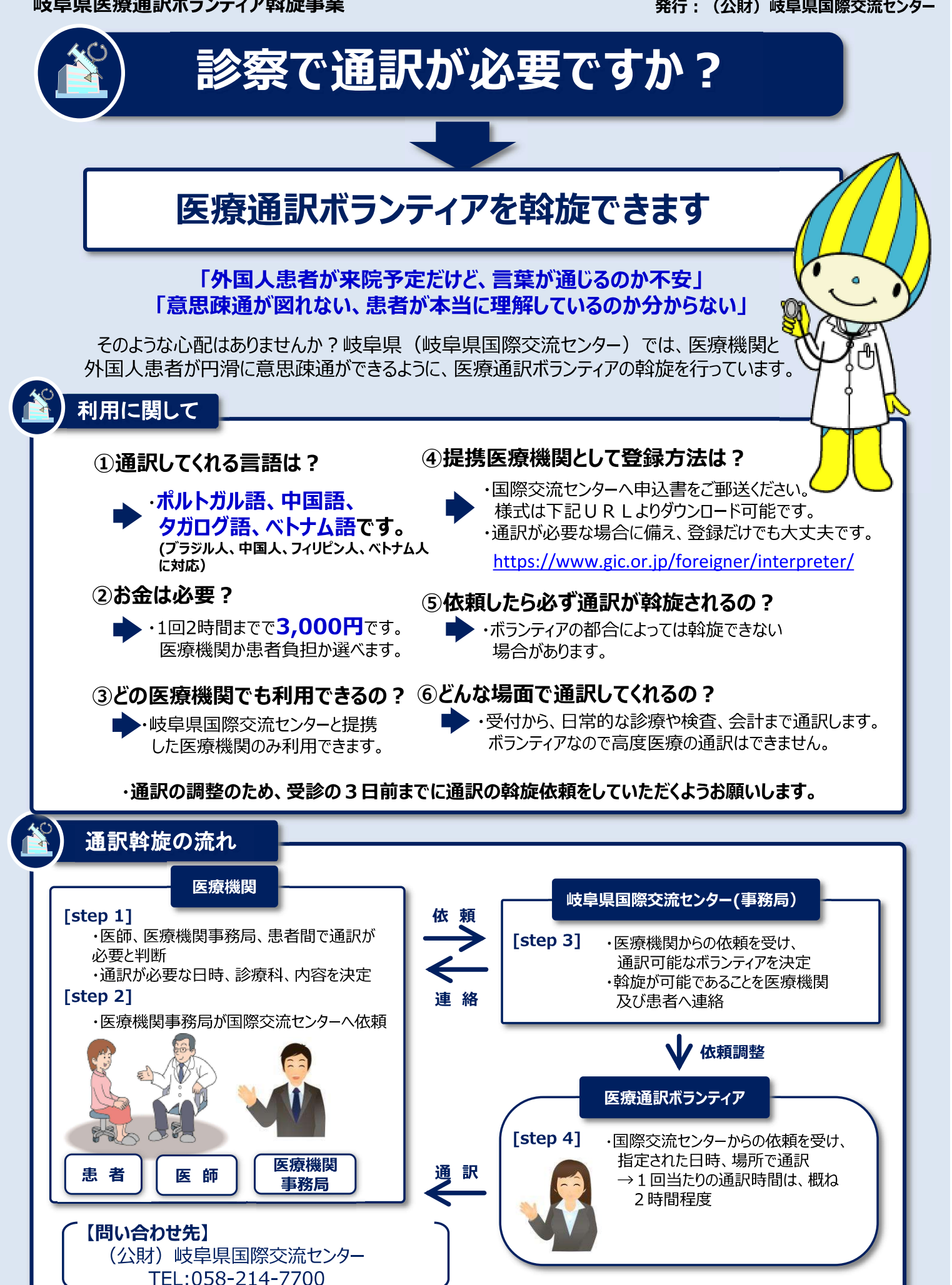